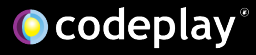

# Executing Graphs with OpenCL

Erik Tomusk

IWOCL '21

26-29 April 2021

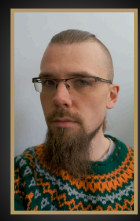

### **Products Markets BAcoran**

High Performance Compute (HPC) Automotive ADAS, IoT, Cloud Compute Smartphones & Tablets Medical & Industrial **Technologies:** Artificial Intelligence Vision Processing Machine Learning Big Data Compute

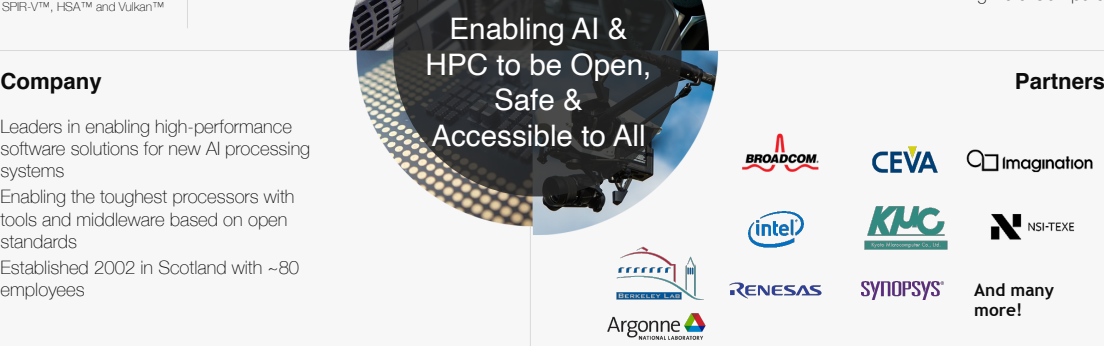

CComputeCpp<sup>®</sup> C++ platform via the SYCL™

> open standard, enabling vision & machine learning e.g. TensorFlow™

Integrates all the industry standard technologies needed to support a very wide range of AI and HPC

#### **A** ComputeAorta

The heart of Codeplay's compute technology enabling OpenCL™, SPIR-V™, HSA™ and Vulkan™

Leaders in enabling high-performance software solutions for new AI processing systems

Enabling the toughest processors with tools and middleware based on open standards

Established 2002 in Scotland with ~80 employees

.....

Argonne

Enabling AI & HPC to be Open, Safe & Accessible to All

**O** codeplay

• Software engineer

- Software engineer
- ComputeAorta team OpenCL runtime

- Software engineer
- ComputeAorta team OpenCL runtime
	- www.youtube.com/watch?v=enyvwRWJ7PA

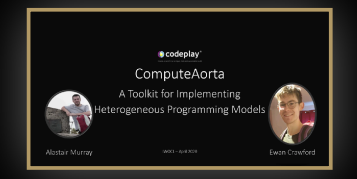

- Software engineer
- ComputeAorta team OpenCL runtime
	- www.youtube.com/watch?v=enyvwRWJ7PA

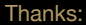

Romain Biessy Mehdi Goli Victor Lomüller Andrew Richards ComputeAorta team … and many others at Codeplay

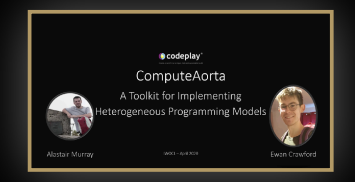

#### **O** codeplay<sup>®</sup>

OpenCL and the OpenCL logo are trademarks of Apple Inc. used by permission by Khronos pencia and the opencia logo are trademarks or Apple Inc. used by permiss<br>1 https://en.wikipedia.org/wiki/File:KL\_Diamond\_Monster3D\_Voodoo\_1.jpg [2] https://www.youtube.com/watch?v=31CkHmYX9Ho [3] https://www.youtube.com/watch?v=w34dxq0Ejv8 [4] https://www.youtube.com/watch?v=ME-6uxSoVm0

#### **O** codeplay®

© 2021 Codeplay Software Ltd.

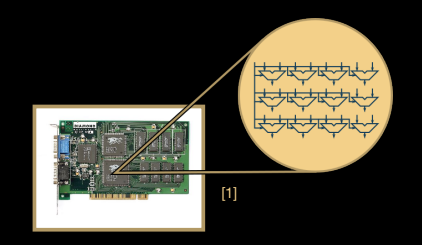

OpenCL and the OpenCL logo are trademarks of Apple Inc. used by permission by Khronos [1] https://en.wikipedia.org/wiki/File:KL\_Diamond\_Monster3D\_Voodoo\_1.jpg [2] https://www.youtube.com/watch?v=31CkHmYX9Ho [3] https://www.youtube.com/watch?v=w34dxq0Ejv8 [4] https://www.youtube.com/watch?v=ME-6uxSoVm0

**O** codeplay®

© 2021 Codeplay Software Ltd.

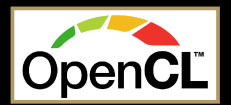

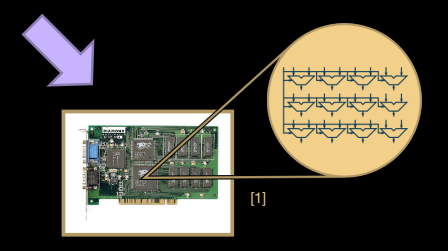

OpenCL and the OpenCL logo are trademarks of Apple Inc. used by permission by Khronos [1] https://en.wikipedia.org/wiki/File:KL\_Diamond\_Monster3D\_Voodoo\_1.jpg [2] https://www.youtube.com/watch?v=31CkHmYX9Ho [3] https://www.youtube.com/watch?v=w34dxq0Ejv8 [4] https://www.youtube.com/watch?v=ME-6uxSo

#### **O** codeplay®

4

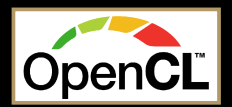

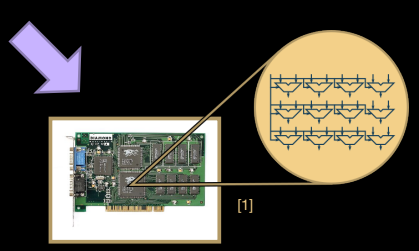

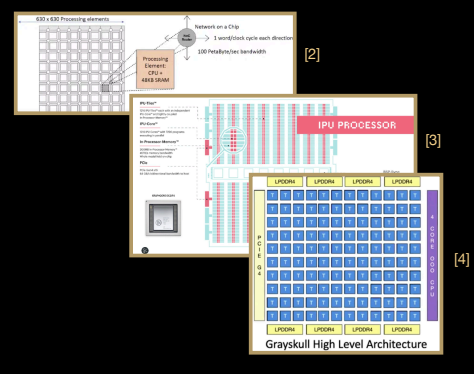

OpenCL and the OpenCL logo are trademarks of Apple Inc. used by permission by Khronos [1] https://en.wikipedia.org/wiki/File:KL\_Diamond\_Monster3D\_Voodoo\_1.jpg [2] https://www.youtube.com/watch?v=31CkHmYX9Ho [3] https://www.youtube.com/watch?v=w34dxq0Ejv8 [4] https://www.youtube.com/watch?v=ME-6uxSo

#### **O** codeplay®

4

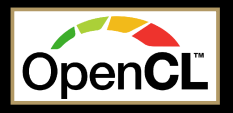

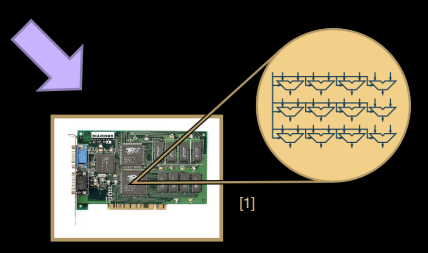

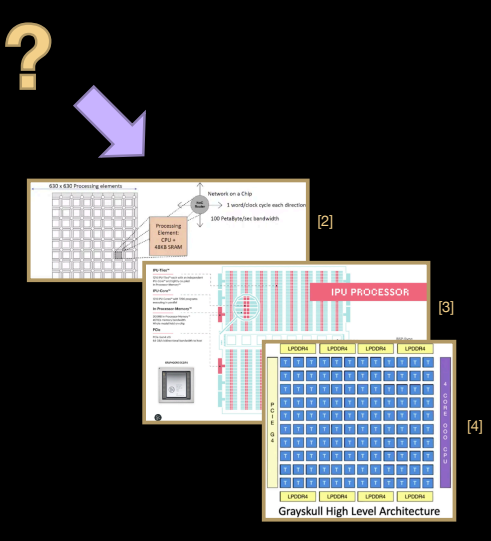

OpenCL and the OpenCL logo are trademarks of Apple Inc. used by permission by Khronos [1] https://en.wikipedia.org/wiki/File:KL\_Diamond\_Monster3D\_Voodoo\_1.jpg [2] https://www.youtube.com/watch?v=31CkHmYX9Ho [3] https://www.youtube.com/watch?v=w34dxq0Ejv8 4] https://www.youtube.com/watch?v=ME-6uxSo

#### **O** codeplay®

• Machine learning requires huge amounts of compute resources

- Machine learning requires huge amounts of compute resources
- Machine learning problems are shaped like graphs

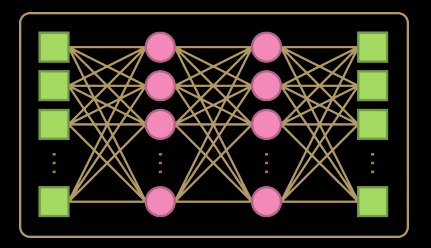

- Machine learning requires huge amounts of compute resources
- Machine learning problems are shaped like graphs
- Large accelerators are being designed to execute graphs

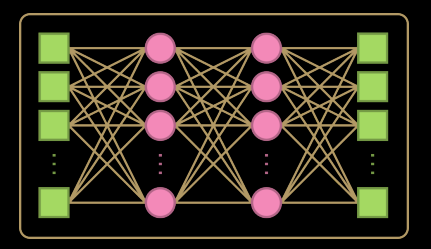

- Machine learning requires huge amounts of compute resources
- Machine learning problems are shaped like graphs
- Large accelerators are being designed to execute graphs
- Where does OpenCL fit in?

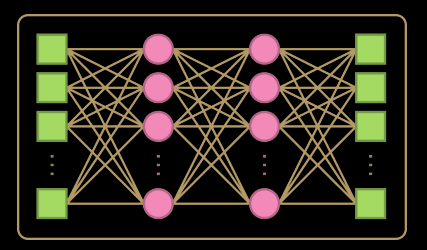

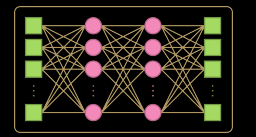

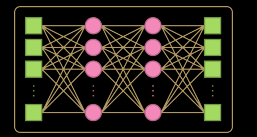

Accelerator Device

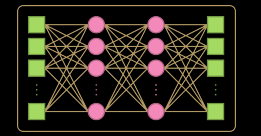

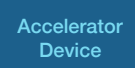

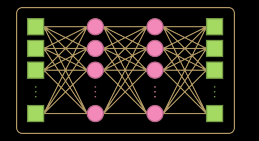

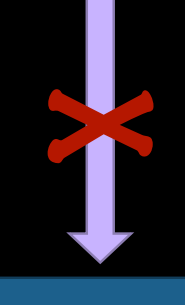

Accelerator Device

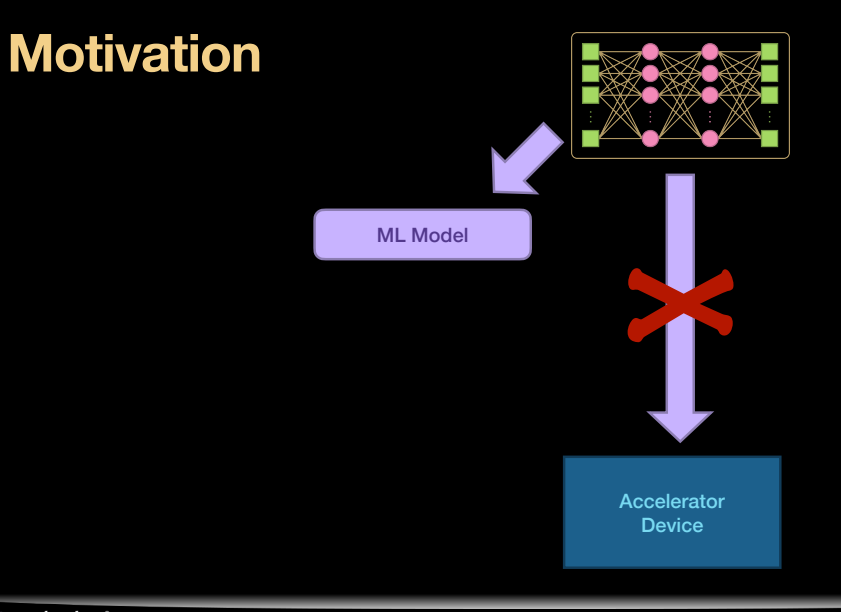

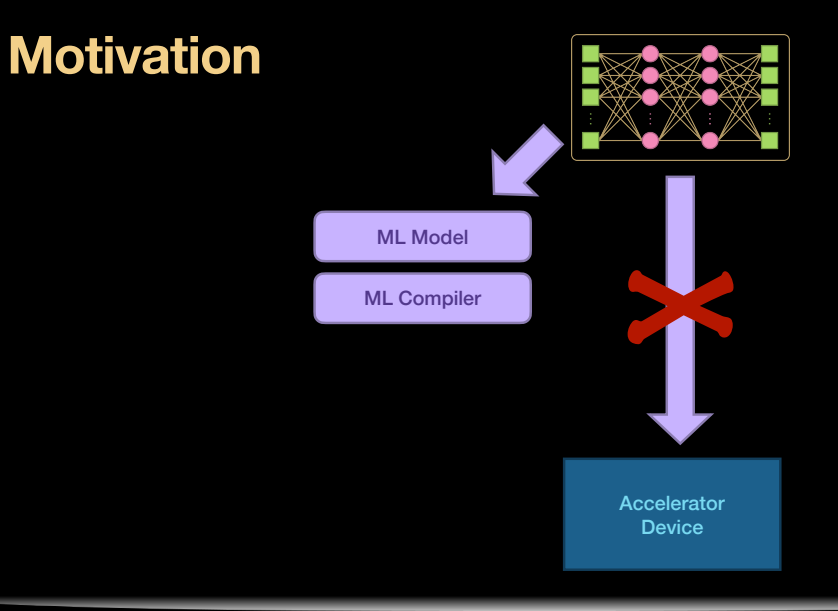

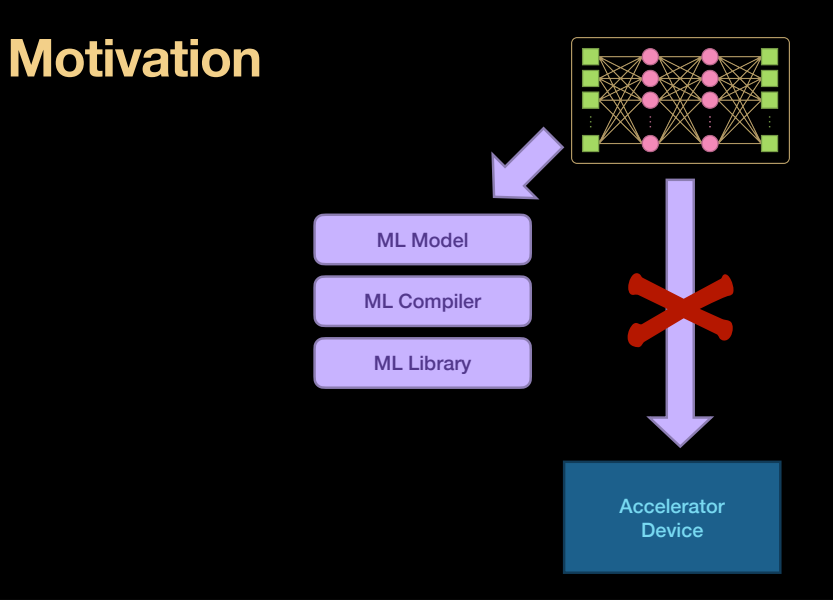

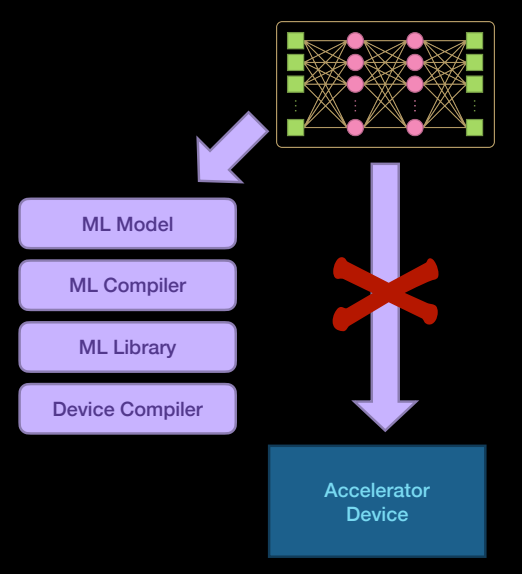

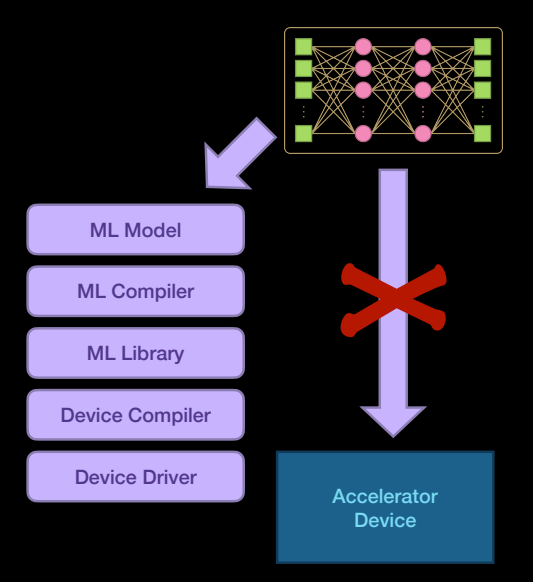

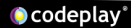

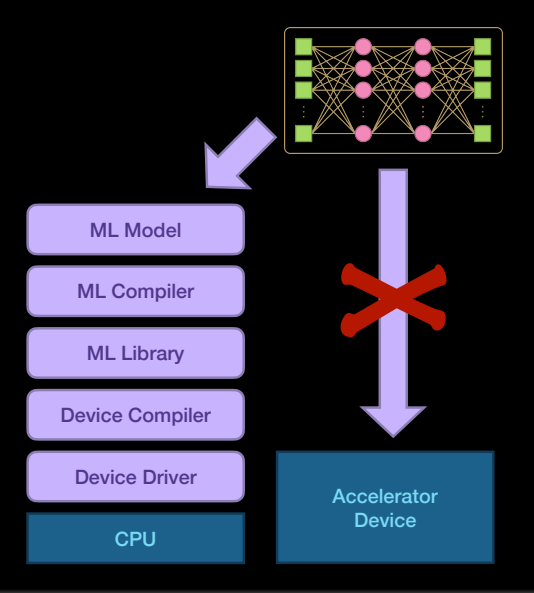

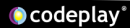

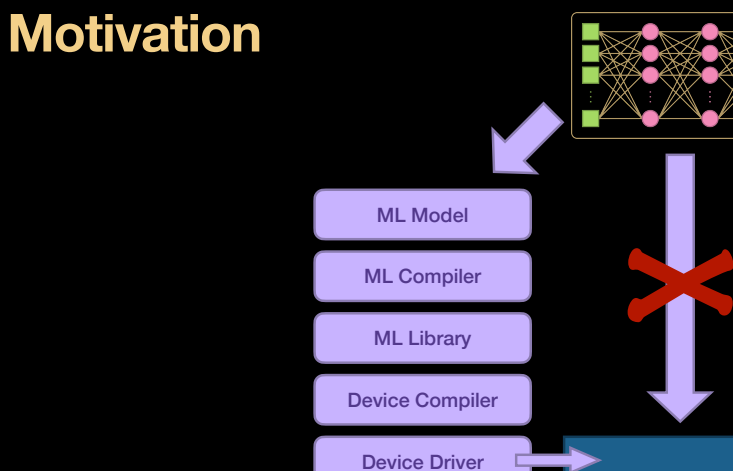

CPU

Accelerator **Device** 

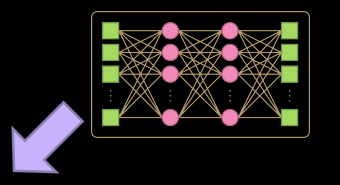

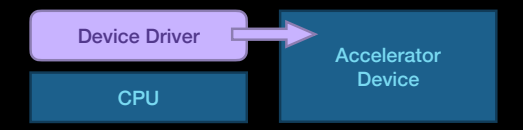

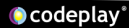

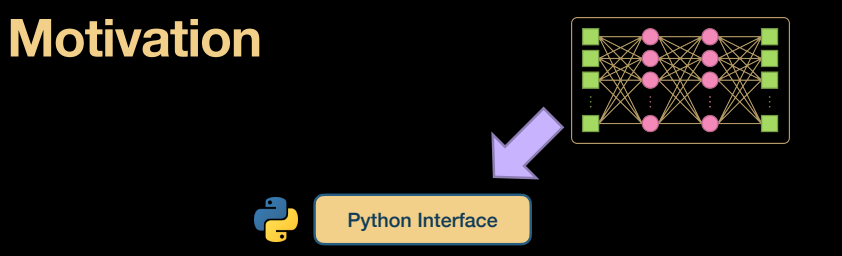

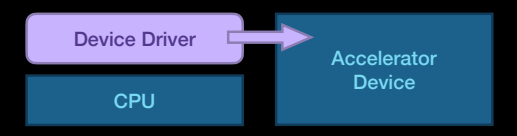

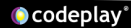

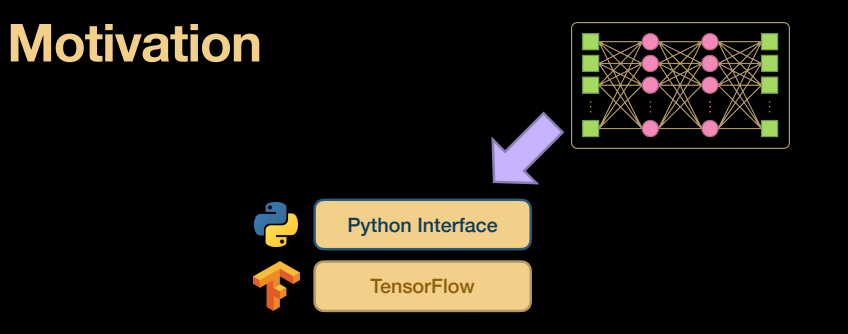

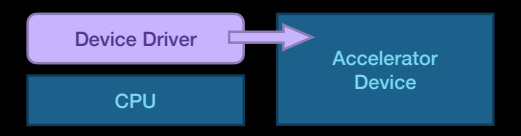

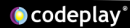

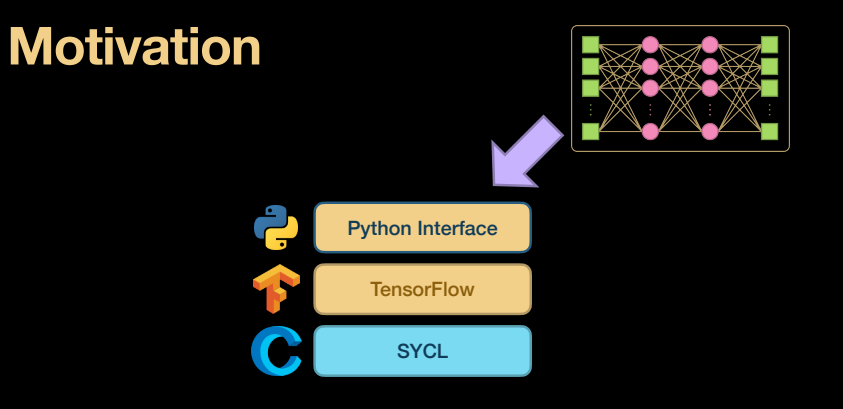

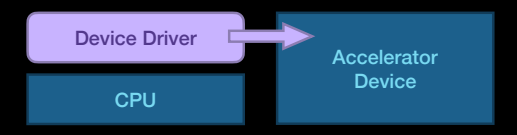

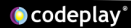

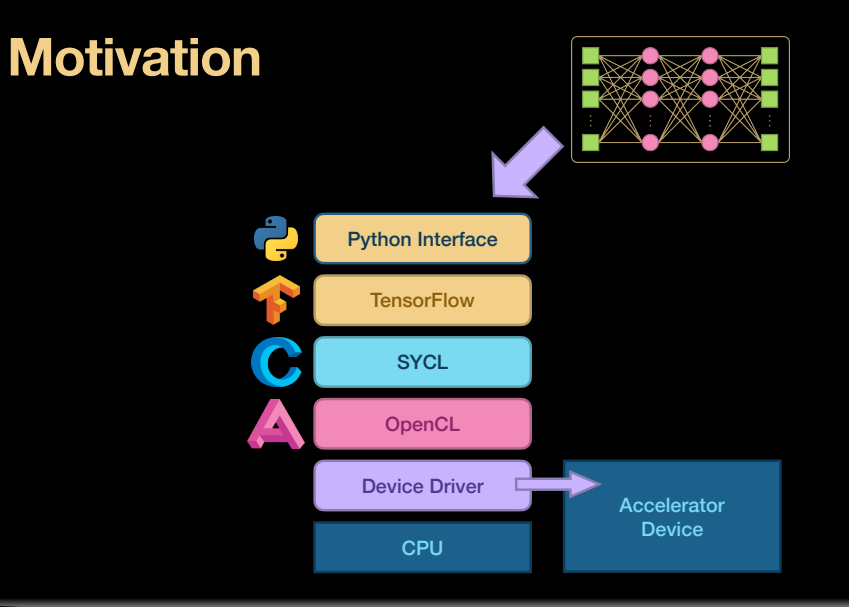

**O** codeplay®

- Can the OpenCL layer "see" the execution graph
	- … and explain it to the device driver?

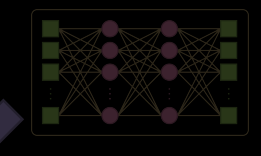

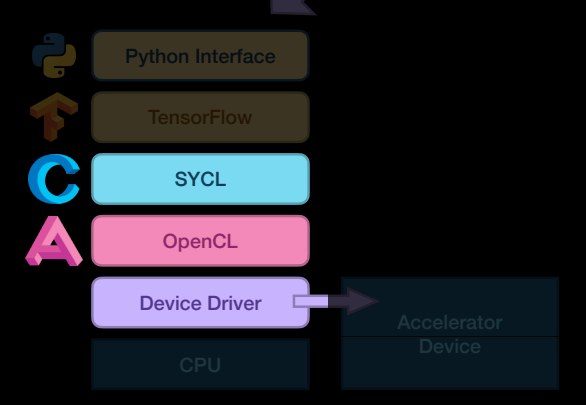

8

- Can the OpenCL layer "see" the execution graph
	- … and explain it to the device driver?
- Execution graph comes down from SYCL

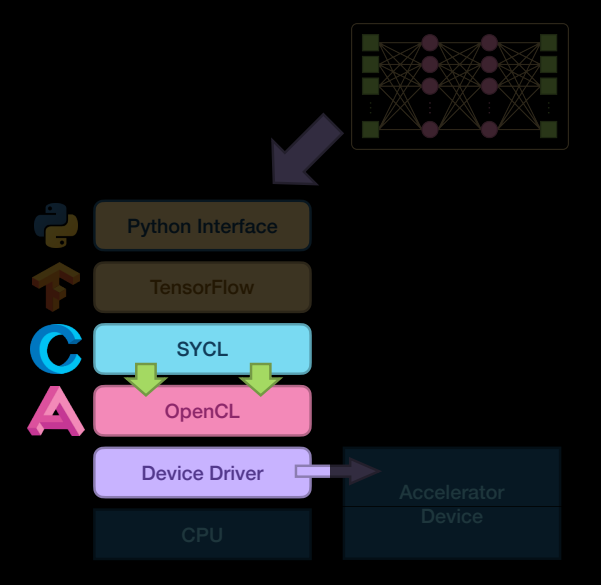

- Can the OpenCL layer "see" the execution graph
	- … and explain it to the device driver?
- Execution graph comes down from SYCL
- The OpenCL implementation and the device driver are tightly integrated

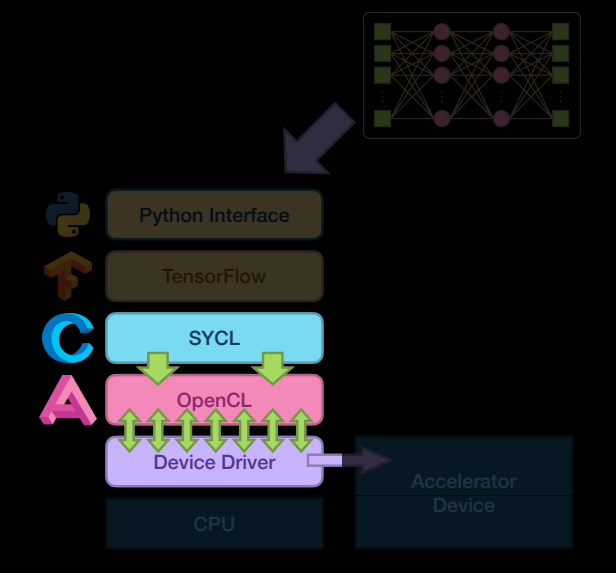
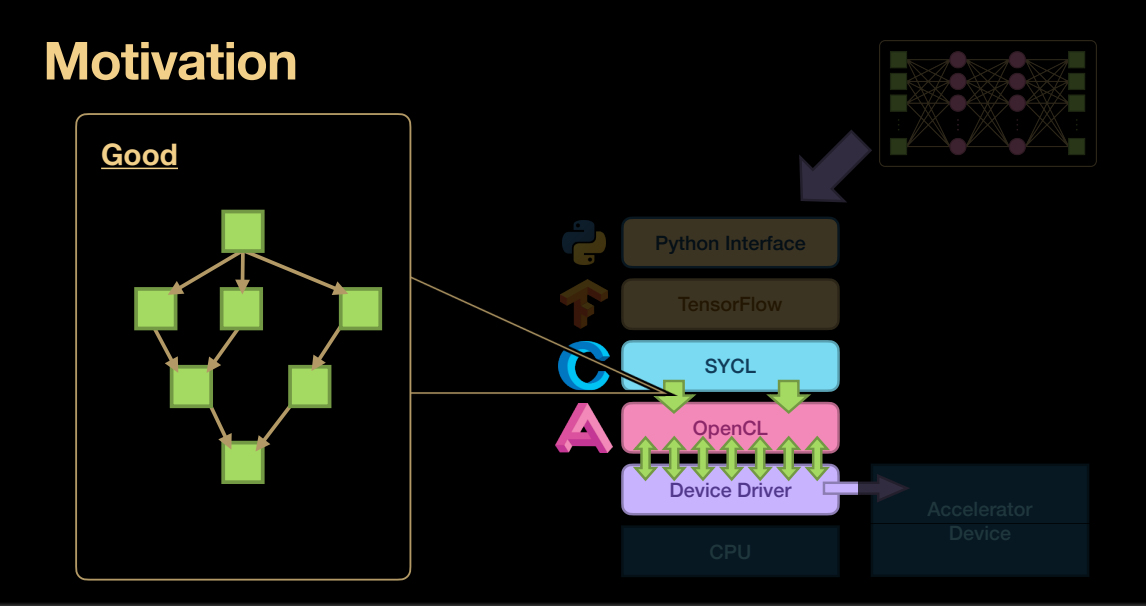

#### **Motivation**

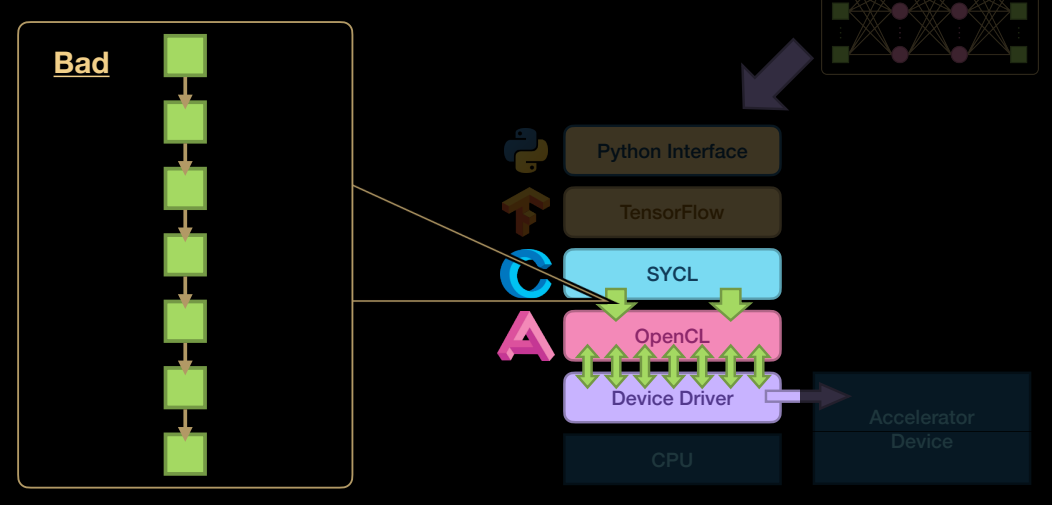

**O** codeplay®

• What does the OpenCL API "see"?

- What does the OpenCL API "see"?
- Kernels (functions) execute code

- What does the OpenCL API "see"?
- Kernels (functions) execute code

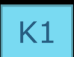

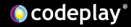

- What does the OpenCL API "see"?
- Kernels (functions) execute code
- Buffers store data

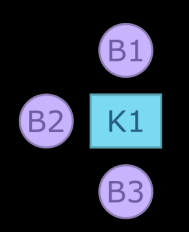

- What does the OpenCL API "see"?
- Kernels (functions) execute code
- Buffers store data
	- Input, output, or inout

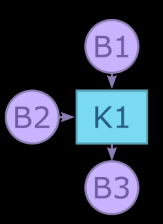

- What does the OpenCL API "see"?
- Kernels (functions) execute code
- Buffers store data
	- Input, output, or inout

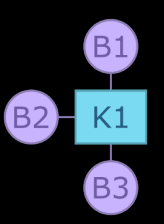

- What does the OpenCL API "see"?
- Kernels (functions) execute code
- Buffers store data
	- Input, output, or inout
- Kernels are enqueued for execution

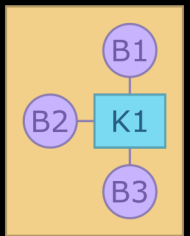

- What does the OpenCL API "see"?
- Kernels (functions) execute code
- Buffers store data
	- Input, output, or inout
- Kernels are enqueued for execution
- Some buffers written previously
- Some buffers are new

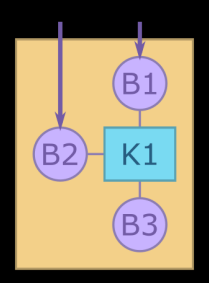

- What does the OpenCL API "see"?
- Kernels (functions) execute code
- Buffers store data
	- Input, output, or inout
- Kernels are enqueued for execution
- Some buffers written previously
- Some buffers are new
- Some buffers are reused, others aren't

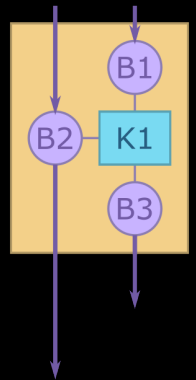

- What does the OpenCL API "see"?
- Kernels (functions) execute code
- Buffers store data
	- Input, output, or inout
- Kernels are enqueued for execution
- Some buffers written previously
- Some buffers are new
- Some buffers are reused, others aren't

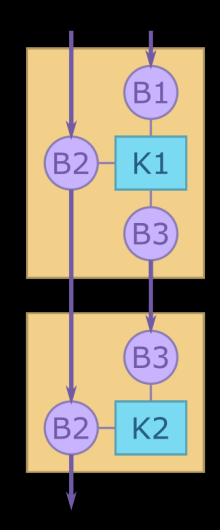

- What does the OpenCL API "see"?
- Kernels (functions) execute code
- Buffers store data
	- Input, output, or inout
- Kernels are enqueued for execution
- Some buffers written previously
- Some buffers are new
- Some buffers are reused, others aren't
- *• Buffer usage implies dependencies between kernels*

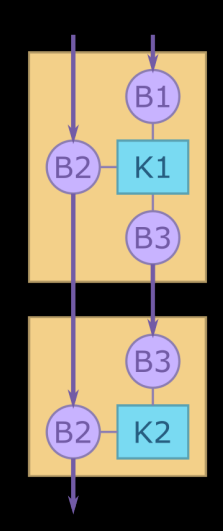

• Commands are enqueued onto commandqueues

- Commands are enqueued onto commandqueues
- Command-queues enforce happens-before dependencies

- Commands are enqueued onto commandqueues
- Command-queues enforce happens-before dependencies
- *In-order* queues infer dependencies from enqueue order

- Commands are enqueued onto commandqueues
- Command-queues enforce happens-before dependencies
- *In-order* queues infer dependencies from enqueue order
- *Out-of-order* queues require explicit event wait lists from OpenCL user

- 
- 

• *In-order* queues infer dependencies from *For an in-order command queue, the kernel instances appear to launch and then execute in the same order; where we*  For an in-order command queue, the kerner instances appear to launch and then execute in the same order, where we<br>use the term appear to emphasize that when there are no dependencies between commands and hence differences rne order that commands execute cannot be obse<br>an implementation can reorder co *the order that commands execute cannot be observed in a program,* 

an implementation can reorder commands even in an in-order command queue.

— The OpenCL™ Specification v3.0.6 §3.2.2 (emphasis added)

- Commands are enqueued onto commandqueues
- Command-queues enforce happens-before dependencies
- *In-order* queues infer dependencies from enqueue order
- *Out-of-order* queues require explicit event wait lists from OpenCL user

- Commands are enqueued onto commandqueues
- Command-queues enforce happens-before dependencies
- *In-order* queues infer dependencies from enqueue order
- *Out-of-order* queues require explicit event wait lists from OpenCL user
- Focus on in-order queues for the rest of the talk

• Train and use a simplified handwriting detection neural network

- Train and use a simplified handwriting detection neural network
	- TensorFlow 1.9.0

- Train and use a simplified handwriting detection neural network
	- TensorFlow 1.9.0
	- Standard MNIST example

- Train and use a simplified handwriting detection neural network
	- TensorFlow 1.9.0
	- Standard MNIST example
	- Simplified neural network so graphs fit on slides

- Train and use a simplified handwriting detection neural network
	- TensorFlow 1.9.0
	- Standard MNIST example
	- Simplified neural network so graphs fit on slides
	- Pre-Keras Python library

- Train and use a simplified handwriting detection neural network
	- TensorFlow 1.9.0
	- Standard MNIST example
	- Simplified neural network so graphs fit on slides
	- Pre-Keras Python library
- TensorFlow using SYCL backend [1]

- Train and use a simplified handwriting detection neural network
	- TensorFlow 1.9.0
	- Standard MNIST example
	- Simplified neural network so graphs fit on slides
	- Pre-Keras Python library
- TensorFlow using SYCL backend [1]
	- Codeplay's ComputeCpp SYCL implementation

- Train and use a simplified handwriting detection neural network
	- TensorFlow 1.9.0
	- Standard MNIST example
	- Simplified neural network so graphs fit on slides
	- Pre-Keras Python library
- TensorFlow using SYCL backend [1]
	- Codeplay's ComputeCpp SYCL implementation
- SYCL using OpenCL backend

- Train and use a simplified handwriting detection neural network
	- TensorFlow 1.9.0
	- Standard MNIST example
	- Simplified neural network so graphs fit on slides
	- Pre-Keras Python library
- TensorFlow using SYCL backend [1]
	- Codeplay's ComputeCpp SYCL implementation
- SYCL using OpenCL backend
	- Codeplay's ComputeAorta OpenCL

- Train and use a simplified handwriting detection neural network
	- TensorFlow 1.9.0
	- Standard MNIST example
	- Simplified neural network so graphs fit on slides
	- Pre-Keras Python library
- TensorFlow using SYCL backend [1]
	- Codeplay's ComputeCpp SYCL implementation
- SYCL using OpenCL backend
	- Codeplay's ComputeAorta OpenCL
	- Instrumented to record OpenCL API calls

- Train and use a simplified handwriting detection neural network
	- TensorFlow 1.9.0
	- Standard MNIST example
	- Simplified neural network so graphs fit on slides
	- Pre-Keras Python library
- TensorFlow using SYCL backend [1]
	- Codeplay's ComputeCpp SYCL implementation
- SYCL using OpenCL backend
	- Codeplay's ComputeAorta OpenCL
	- Instrumented to record OpenCL API calls
- Trace training and inference stages separately

- Train and use a simplified handwriting detection neural network
	- TensorFlow 1.9.0
	- Standard MNIST example
	- Simplified neural network so graphs fit on slides
	- Pre-Keras Python library
- TensorFlow using SYCL backend [1]
	- Codeplay's ComputeCpp SYCL implementation
- SYCL using OpenCL backend
	- Codeplay's ComputeAorta OpenCL
	- Instrumented to record OpenCL API calls
- Trace training and inference stages separately
- Use hacky scripts to convert traces into graphs
# **Empirical Study**

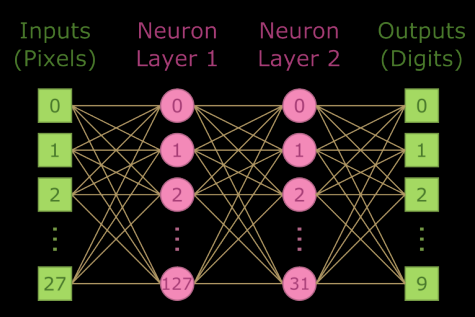

# **Empirical Study**

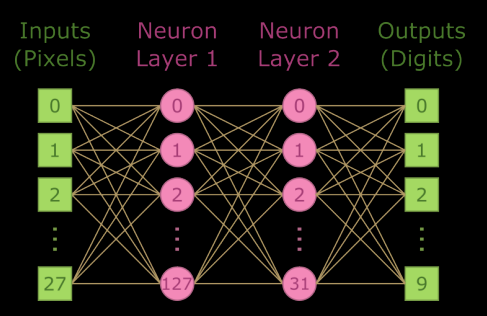

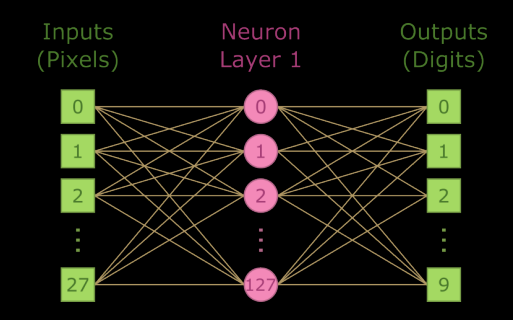

#### MNIST Inference Execution Graph

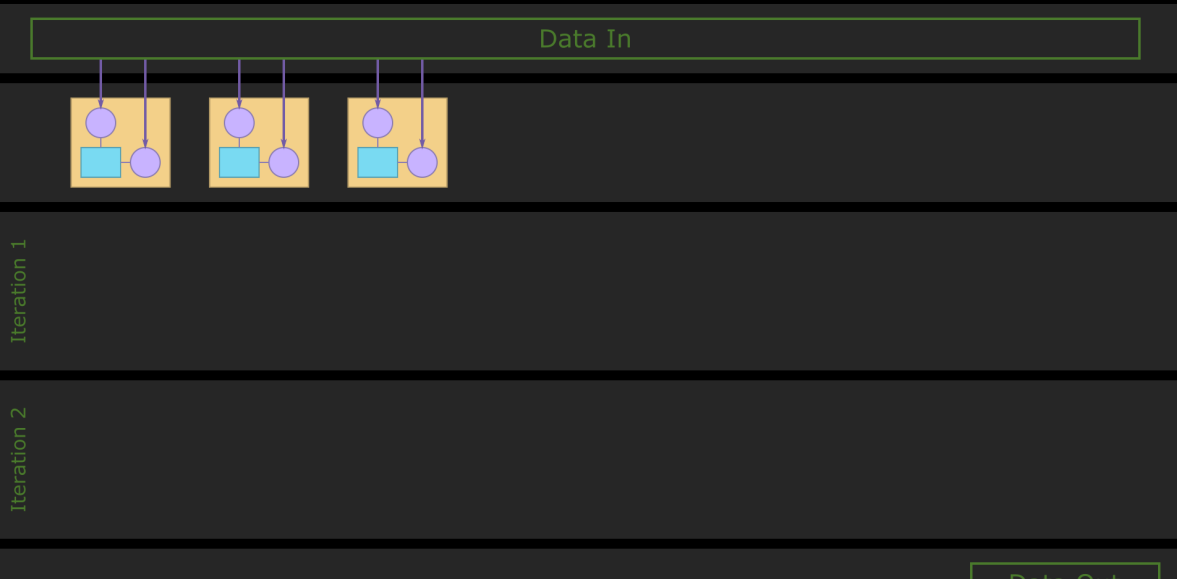

Data Out

Codeplay®

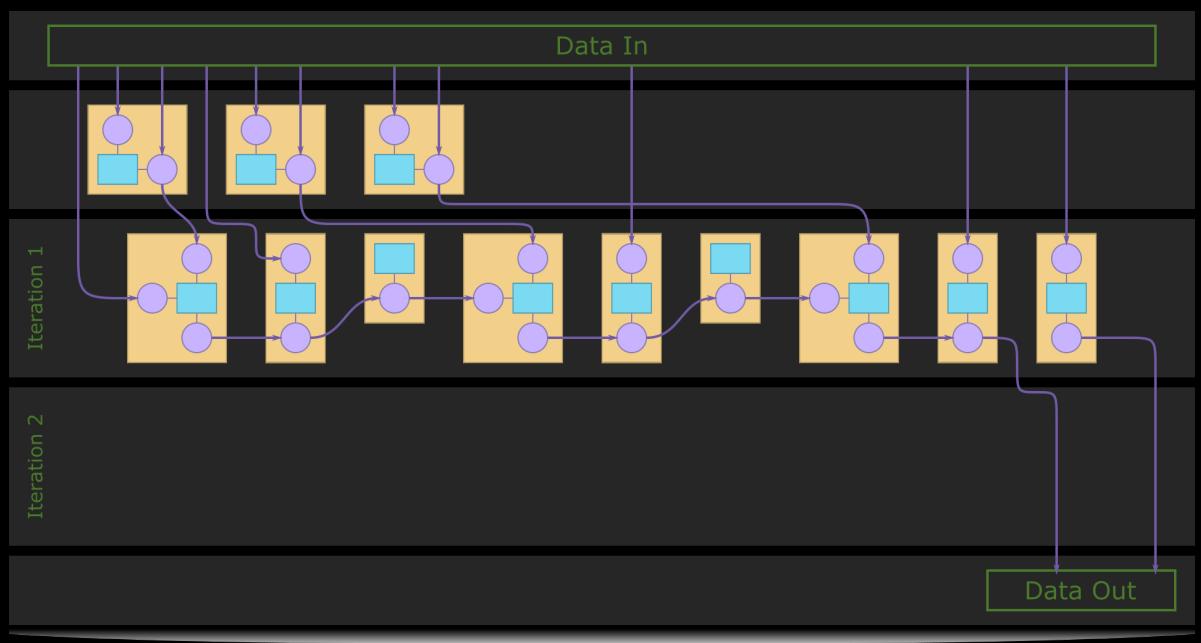

Codeplay®

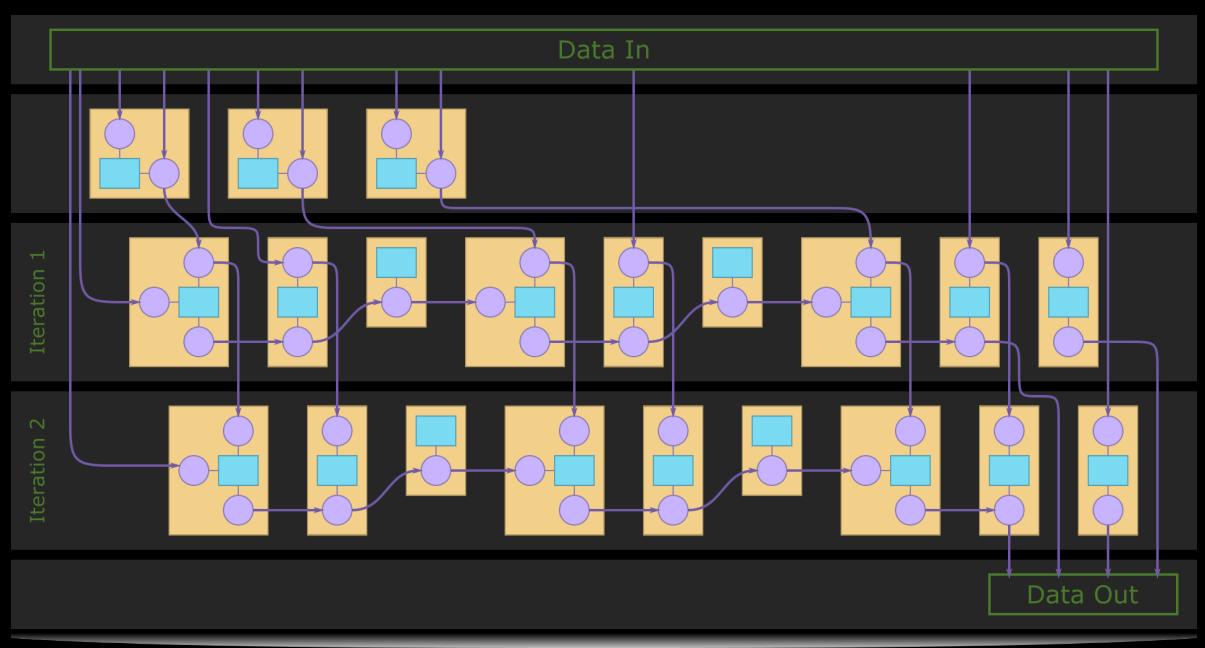

Codeplay®

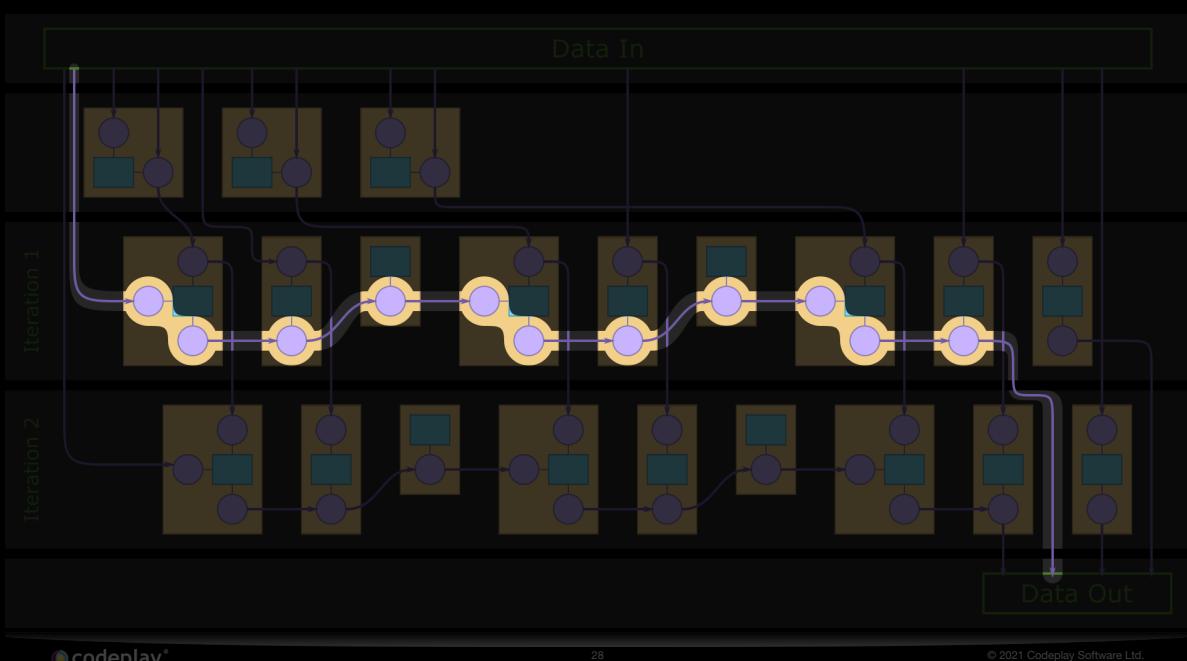

 $\odot$  codeplay

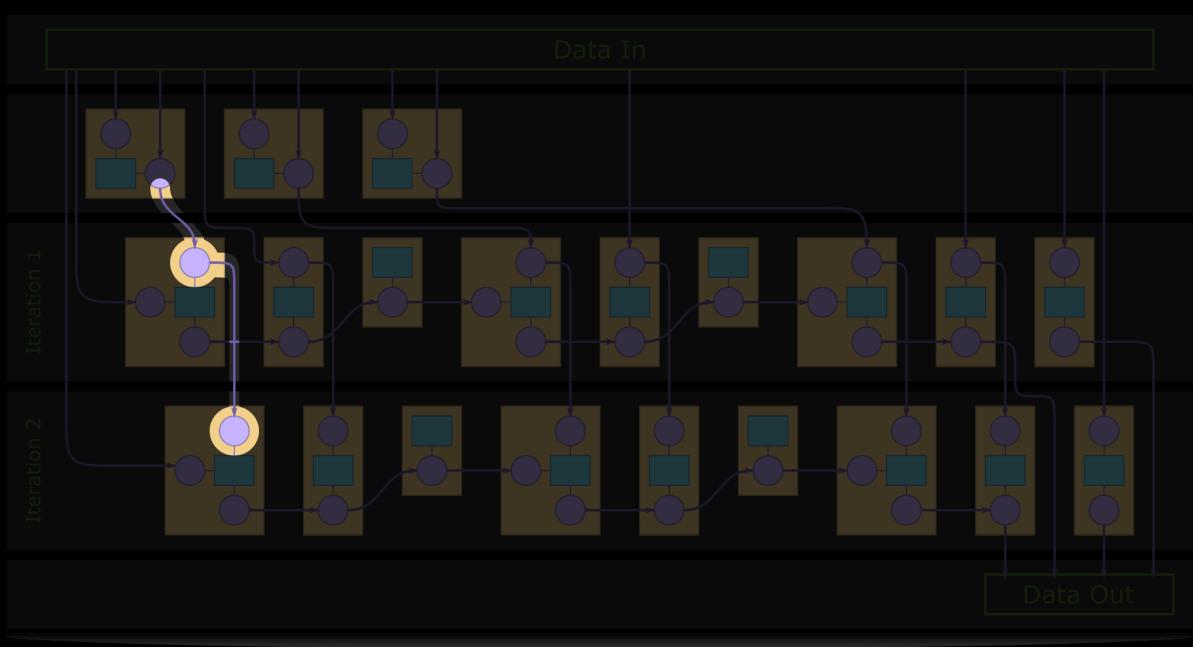

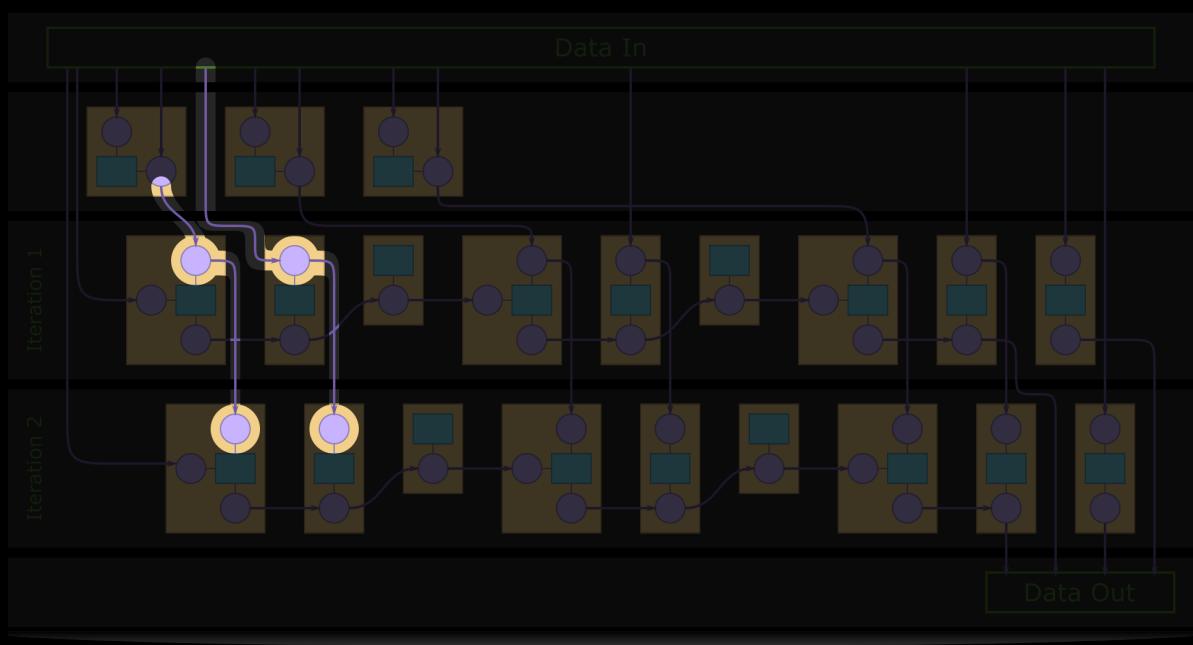

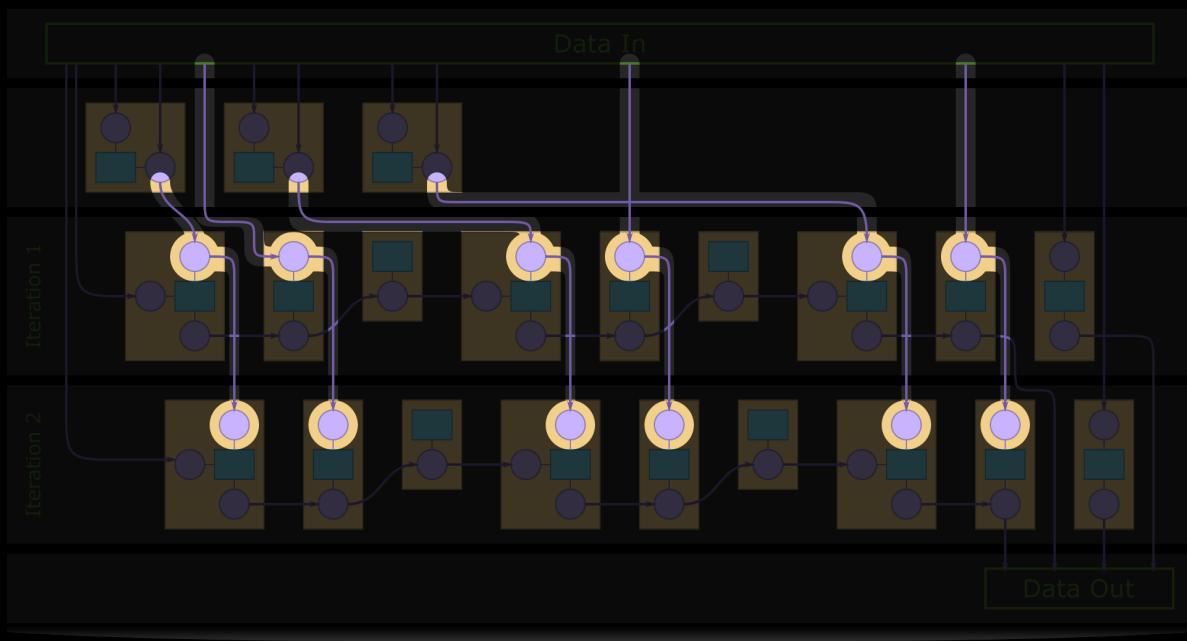

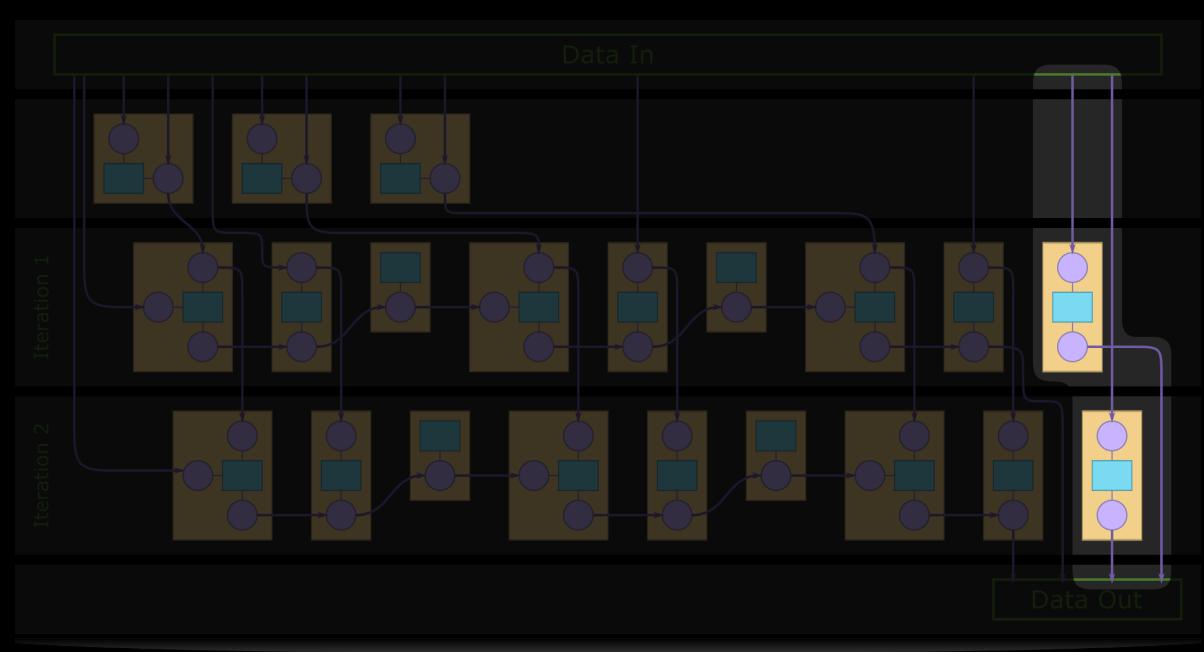

# **MNIST Training Execution Graph**

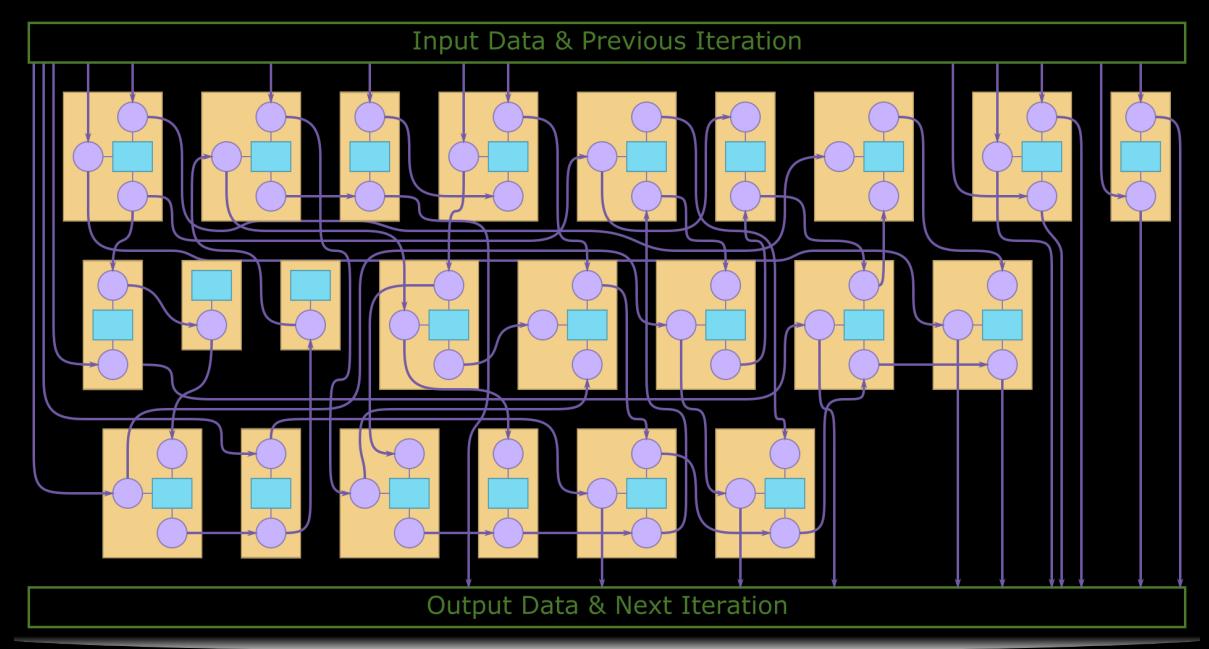

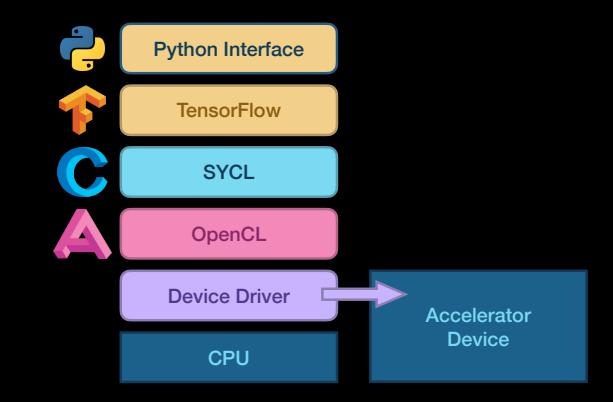

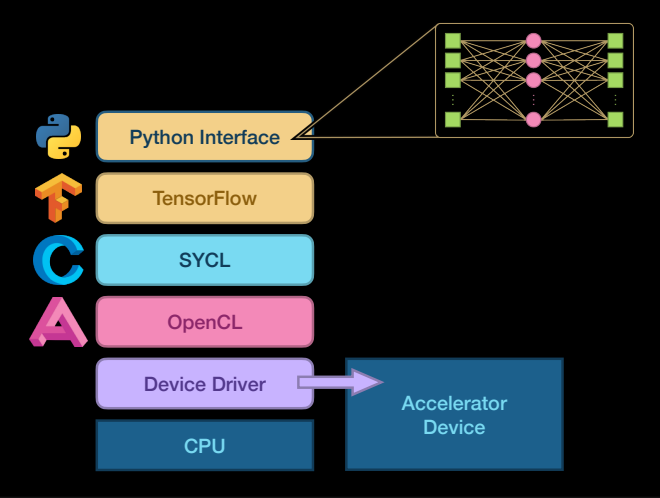

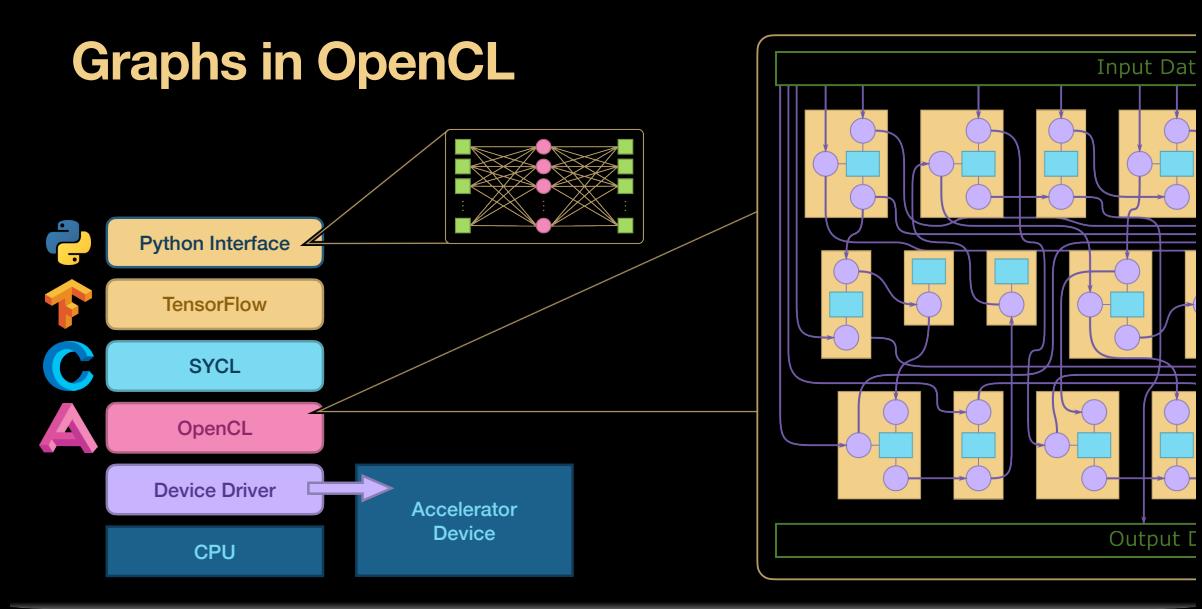

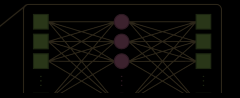

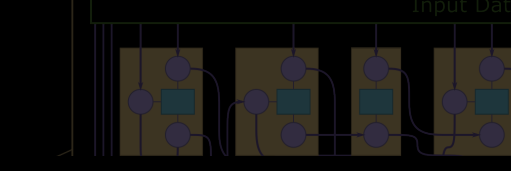

# Execution graph is visible to **OpenCL**

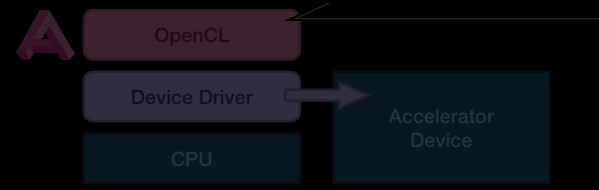

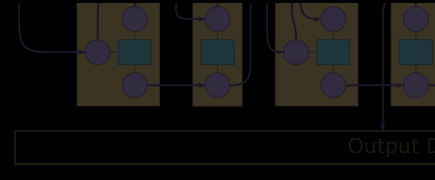

#### **O** codeplay

• Execution graph is visible to OpenCL

- Execution graph is visible to OpenCL
	- OpenCL implementation can work with the device driver to execute the graph

- Execution graph is visible to OpenCL
	- OpenCL implementation can work with the device driver to execute the graph
- Diagram showed one iteration of training a simplified MNIST example

- Execution graph is visible to OpenCL
	- OpenCL implementation can work with the device driver to execute the graph
- Diagram showed one iteration of training a simplified MNIST example
	- This model takes a few thousand iterations to train

- Execution graph is visible to OpenCL
	- OpenCL implementation can work with the device driver to execute the graph
- Diagram showed one iteration of training a simplified MNIST example
	- This model takes a few thousand iterations to train
	- Vulkan-style command buffers could reduce the number of times the graph must be constructed

- Execution graph is visible to OpenCL
	- OpenCL implementation can work with the device driver to execute the graph
- Diagram showed one iteration of training a simplified MNIST example
	- This model takes a few thousand iterations to train
	- Vulkan-style command buffers could reduce the number of times the graph must be constructed
- Simplified MNIST model has one layer

- Execution graph is visible to OpenCL
	- OpenCL implementation can work with the device driver to execute the graph
- Diagram showed one iteration of training a simplified MNIST example
	- This model takes a few thousand iterations to train
	- Vulkan-style command buffers could reduce the number of times the graph must be constructed
- Simplified MNIST model has one layer
	- Deep neural networks can have hundreds of layers

- Execution graph is visible to OpenCL
	- OpenCL implementation can work with the device driver to execute the graph
- Diagram showed one iteration of training a simplified MNIST example
	- This model takes a few thousand iterations to train
	- Vulkan-style command buffers could reduce the number of times the graph must be constructed
- Simplified MNIST model has one layer
	- Deep neural networks can have hundreds of layers
- This particular API stack hides some producer/consumer information from OpenCL

- Execution graph is visible to OpenCL
	- OpenCL implementation can work with the device driver to execute the graph
- Diagram showed one iteration of training a simplified MNIST example
	- This model takes a few thousand iterations to train
	- Vulkan-style command buffers could reduce the number of times the graph must be constructed
- Simplified MNIST model has one layer
	- Deep neural networks can have hundreds of layers
- This particular API stack hides some producer/consumer information from OpenCL
	- Could be improved with:

- Execution graph is visible to OpenCL
	- OpenCL implementation can work with the device driver to execute the graph
- Diagram showed one iteration of training a simplified MNIST example
	- This model takes a few thousand iterations to train
	- Vulkan-style command buffers could reduce the number of times the graph must be constructed
- Simplified MNIST model has one layer
	- Deep neural networks can have hundreds of layers
- This particular API stack hides some producer/consumer information from OpenCL
	- Could be improved with:
		- Explicitly declaring read-only and write-only buffers

- Execution graph is visible to OpenCL
	- OpenCL implementation can work with the device driver to execute the graph
- Diagram showed one iteration of training a simplified MNIST example
	- This model takes a few thousand iterations to train
	- Vulkan-style command buffers could reduce the number of times the graph must be constructed
- Simplified MNIST model has one layer
	- Deep neural networks can have hundreds of layers
- This particular API stack hides some producer/consumer information from OpenCL
	- Could be improved with:
		- Explicitly declaring read-only and write-only buffers
		- Using the \_\_constant address space

- Execution graph is visible to OpenCL
	- OpenCL implementation can work with the device driver to execute the graph
- Diagram showed one iteration of training a simplified MNIST example
	- This model takes a few thousand iterations to train
	- Vulkan-style command buffers could reduce the number of times the graph must be constructed
- Simplified MNIST model has one layer
	- Deep neural networks can have hundreds of layers
- This particular API stack hides some producer/consumer information from OpenCL
	- Could be improved with:
		- Explicitly declaring read-only and write-only buffers
		- Using the \_\_constant address space
		- Using out-of-order command-queues

- Execution graph is visible to OpenCL
	- OpenCL implementation can work with the device driver to execute the graph
- Diagram showed one iteration of training a simplified MNIST example
	- This model takes a few thousand iterations to train
	- Vulkan-style command buffers could reduce the number of times the graph must be constructed
- Simplified MNIST model has one layer
	- Deep neural networks can have hundreds of layers
- This particular API stack hides some producer/consumer information from OpenCL
	- Could be improved with:
		- Explicitly declaring read-only and write-only buffers
		- Using the \_\_constant address space
		- Using out-of-order command-queues
		- Using device-specific OpenCL extensions

• OpenCL can be used to represent graphs to graph accelerators

- OpenCL can be used to represent graphs to graph accelerators
- OpenCL by itself does not guarantee that an accelerator's device driver will see a graph

- OpenCL can be used to represent graphs to graph accelerators
- OpenCL by itself does not guarantee that an accelerator's device driver will see a graph
	- Many ways to get it wrong

- OpenCL can be used to represent graphs to graph accelerators
- OpenCL by itself does not guarantee that an accelerator's device driver will see a graph
	- Many ways to get it wrong
	- In the API stack
- OpenCL can be used to represent graphs to graph accelerators
- OpenCL by itself does not guarantee that an accelerator's device driver will see a graph
	- Many ways to get it wrong
	- In the API stack
	- In the OpenCL implementation

- OpenCL can be used to represent graphs to graph accelerators
- OpenCL by itself does not guarantee that an accelerator's device driver will see a graph
	- Many ways to get it wrong
	- In the API stack
	- In the OpenCL implementation
- Most users don't write OpenCL code, but use an API with an OpenCL backend

- OpenCL can be used to represent graphs to graph accelerators
- OpenCL by itself does not guarantee that an accelerator's device driver will see a graph
	- Many ways to get it wrong
	- In the API stack
	- In the OpenCL implementation
- Most users don't write OpenCL code, but use an API with an OpenCL backend
	- API developer's responsibility to ensure API communicates user's graph to OpenCL

- OpenCL can be used to represent graphs to graph accelerators
- OpenCL by itself does not guarantee that an accelerator's device driver will see a graph
	- Many ways to get it wrong
	- In the API stack
	- In the OpenCL implementation
- Most users don't write OpenCL code, but use an API with an OpenCL backend
	- API developer's responsibility to ensure API communicates user's graph to OpenCL
	- OpenCL implementor's responsibility to communicate graph to device driver

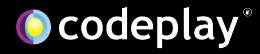

We're die

### erik@codeplay.com

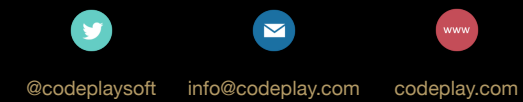